## Apply to Graduate:

BearWeb Home > Student Academic Services > Student Records > Apply to Graduate

| Personal Information | Employee                                    | Student Academic Services          | Student Financial Services | Distinct Student Populations |  |
|----------------------|---------------------------------------------|------------------------------------|----------------------------|------------------------------|--|
|                      | Registration -                              | Student Records                    | Advisement                 | ▼ NEW Student Profile        |  |
|                      | General Student Information     Transcripts | View Holds     Enrollment Verifica |                            | Degree Audit                 |  |
|                      | <ul> <li>Update Missing SSN</li> </ul>      | Change of Major F                  | 1000 1000 A 1000           | Academic Forgiveness Request |  |
|                      | <ul> <li>Student BU Records PIN</li> </ul>  | Apply to Graduate                  | • \                        | /iew Application to Graduate |  |

(1) Select current or most recent term to pick the correct curriculum info:

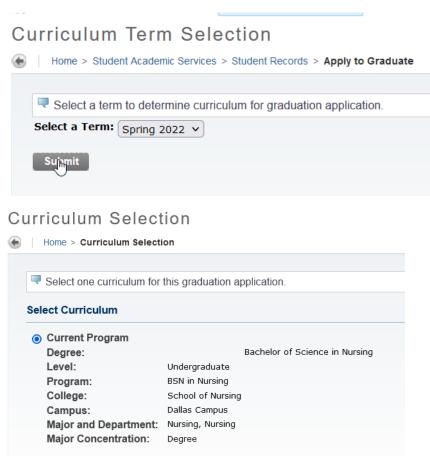

### (2) Select the correct graduation term:

| Relect a date for your expe | ected graduation. |                                |
|-----------------------------|-------------------|--------------------------------|
| indicates required field    |                   |                                |
| Curriculum                  |                   |                                |
| Current Program             |                   |                                |
| Degree:                     |                   | Bachelor of Science in Nursing |
| Level:                      | Undergraduate     |                                |
| Program:                    | BSN in Nursing    |                                |
| College:                    | School of Nursing |                                |
| Campus:                     | Dallas Campus     |                                |
| Major and Department:       | Nursing, Nursing  |                                |
| Major Concentration:        | Degree            |                                |
|                             |                   |                                |

#### Select Graduation Date

Graduation Date:

| None             | ~ |
|------------------|---|
| None             |   |
| 2022 Term:Spring |   |

Continue

(3) Indicate your desired diploma name:

| ·                                                                                                    |                                                                                                    |
|----------------------------------------------------------------------------------------------------|----------------------------------------------------------------------------------------------------|
| ipioma Name S                                                                                                    | election                                                                                                    |
| Home > Diploma Name S                                                                                                    | election                                                                                                    |
| nome > Dipiona name o                                                                                                    |                                                                                                    |
|                                                                                                    |                                                                                                    |
|                                                                                                    | rinted on your diploma. Use "One of your Names" to sele<br>g "Keep Diploma Name."                                 |
| indicates required field                                                                                                    |                                                                                                    |
| Name                                                                                                    |                                                                                                    |
| Name:                                                                                                    | Ashleigh Rebecca Bailey                                                                                           |
| Current Diploma Name:                                                                                                    |                                                                                                    |
|                                                                                                    |                                                                                                    |
|                                                                                                    |                                                                                                    |
| Select a Name for your D                                                                                                    | liploma                                                                                                    |
| Select a Name for your D<br>One of your Names:*                                                                                                    | None V                                                                                                    |
|                                                                                                    |                                                                                                    |
|                                                                                                    | None v                                                                                                    |
| One of your Names:*                                                                                                    | None V<br>None<br>New                                                                                             |
| One of your Names: <b>*</b>                                                                                                    | None<br>None<br>New<br>Current Namp (Ashleigh R. Bailey)                                                          |
| One of your Names:* Continue View Transcript  View Gradu                                                                                                    | None<br>None<br>New<br>Current Name (Ashleigh R. Bailey)                                                          |
| One of your Names: <b>*</b>                                                                                                    | None<br>None<br>New<br>Current Namp (Ashleigh R. Bailey)                                                          |
| One of your Names:* Continue View Transcript  View Gradu                                                                                                    | None<br>None<br>New<br>Current Namp (Ashleigh R. Bailey)                                                          |
| One of your Names:*<br>Continue<br>View Transcript ■ View Gradu<br>ploma Name Selec<br>Home > Diploma Name Selection                                                     | None<br>None<br>New<br>Current Name (Ashleigh R. Bailey)<br>ation Applications                                    |
| One of your Names:*<br>Continue<br>View Transcript  View Gradu<br>ploma Name Select<br>Home > Diploma Name Selection                                                     | None<br>None<br>New<br>Current Name (Ashleigh R. Bailey)<br>ation Applications                                    |
| One of your Names:*<br>Continue<br>View Transcript ■ View Gradu<br>ploma Name Selec<br>Home > Diploma Name Selection                                                     | None<br>None<br>New<br>Current Name (Ashleigh R. Bailey)<br>ation Applications                                    |
| One of your Names:*<br>Continue<br>View Transcript  View Gradu<br>ploma Name Select<br>Home > Diploma Name Selection                                                     | None<br>None<br>New<br>Current Name (Ashleigh R. Bailey)<br>ation Applications                                    |
| One of your Names:*<br>Continue<br>View Transcript  View Gradu<br>ploma Name Selec<br>Home > Diploma Name Selection<br>The indicates required field                      | None<br>None<br>New<br>Current Name (Ashleigh R. Bailey)<br>ation Applications                                    |
| One of your Names:* Continue View Transcript  View Gradu ploma Name Select Home > Diploma Name Selection For Diploma Name For Diploma                                    | None<br>New<br>Current Name (Ashleigh R. Bailey)<br>ation Applications<br>Name Change Information<br>tion         |
| One of your Names:* Continue View Transcript  View Gradu ploma Name Select Home > Diploma Name Selection Continue Findicates required field Name For Diploma First Name: | None New Current Name (Ashleigh R. Bailey) ation Applications Name Change Information tion your diploma. Ashleigh |

(4) Indicate your desired diploma delivery address:

Diploma Mailing Address Selection

| Home > Diploma Mailing Address         | 3 Selection                                                  |
|----------------------------------------|--------------------------------------------------------------|
|                                        |                                                              |
|                                        | ing address for your diploma. Use "One of your Addresses" to |
| indicates required field               |                                                              |
| Current Diploma Mailing Addres         | S                                                            |
|                                        |                                                              |
| Select an Address for your Diplo       | oma                                                          |
|                                        |                                                              |
| One of your Addresses:*                | None 🗸                                                       |
|                                        | None                                                         |
| Continue                               | New                                                          |
| [                                      | Conditions: Business (States to recruit)                     |
| View Transcript  View Graduation Appli | ications II management in a statement in a statement with    |
|                                        | Personal Campus PD Ros (Reply University)                    |
|                                        | Personal Nets (NA11 Realized crite)                          |
| _EASE: 8.7.1                           | Distant Have (MU) Residuants Drive)                          |
|                                        | Muture permitted in Pool and the                             |
|                                        | Support (20), Sprid-Rahmo Remoni-                            |

## Diploma Mailing Address Selection

Home > Diploma Mailing Address Selection

| indicates required field    |                                                                                                    |   |   |  |
|-----------------------------|----------------------------------------------------------------------------------------------------|---|---|--|
| Mailing Address For Diploma |                                                                                                    |   |   |  |
| Street Line 1:*             | and the second second s |   |   |  |
| Street Line 2:              | The International Control of                                                                                                    |   |   |  |
| Street Line 3:              |                                                                                                    |   |   |  |
| City:*                      | and the second second sec                                                                                                    |   |   |  |
| State or Province:          | 76,000                                                                                                    | 1 |   |  |
| ZIP or Postal Code:         | Distance Sector                                                                                                    |   |   |  |
| Nation:                     | 100.00                                                                                                    |   | ~ |  |

#### (5) Review Application

#### Graduation Application Summary

Home > Graduation Application Summary

| Graduation Date       |                   |                           |
|-----------------------|-------------------|---------------------------|
| Term:                 | Spring 2022       |                           |
| Ceremony              |                   |                           |
| Attend Ceremony:      | Yes               | L <sub>3</sub>            |
| Diploma Name          |                   |                           |
| First Name:           | Ashleigh          |                           |
| Middle Name:          | Rebecca           |                           |
| Last Name:            | Bailey            |                           |
| urriculum             |                   |                           |
| Current Program       |                   |                           |
| Degree:               |                   | Bachelor of Science in Nu |
| Level:                | Undergraduate     |                           |
| Program:              | BSN in Nursing    |                           |
| College:              | School of Nursing |                           |
| Campus:               | Dallas Campus     |                           |
| Major and Department: | Nursing, Nursing  |                           |
| Major Concentration:  | Degree            |                           |
| hesis / Dissertation  |                   |                           |
|                       |                   |                           |

(6) If information is correct, submit form. You will see the following confirmation page: Graduation Application Signature Page

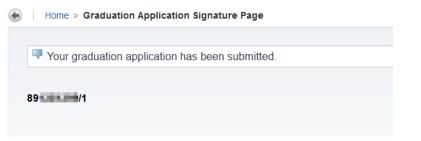

# View Existing Graduation Application:

### BearWeb Home > Student Academic Services > Student Records > View Application to Graduate

| Personal Information | Employee                                                 | Student Academic Services                           | Student Financial Services | Distinct Student Populations              |
|----------------------|----------------------------------------------------------|-----------------------------------------------------|----------------------------|-------------------------------------------|
|                      | Registration                                             | Student Records                                     | Advisement                 | ▼ NEW Student Profile                     |
|                      | General Student Information                              | <ul> <li>View Holds</li> </ul>                      |                            | egree Audit                               |
|                      | <ul><li>Transcripts</li><li>Update Missing SSN</li></ul> | Enrollment Verification     Change of Major Records |                            | nal Grades<br>cademic Forgiveness Request |
|                      | Student BU Records PIN                                   | <ul> <li>Apply to Graduate</li> </ul>               | ■ Vi                       | ew Application to Graduate                |

Saved Application info will show details about your diploma name/address, curriculum, etc.:

#### Graduation Application

```
Home > Student Academic Services > Student Records > View Application to Graduate
```

| Graduation Application                                                                                                |                                                                             |                                                                                                    |                                                                           |
|----------------------------------------------------------------------------------------------------|-----------------------------------------------------------------------------|----------------------------------------------------------------------------------------------------|---------------------------------------------------------------------------|
| Name:                                                                                                    | Ashleigh R. Bailey                                                          |                                                                                                    |                                                                           |
| Application Number:                                                                                                   | 1                                                                           |                                                                                                    |                                                                           |
| Request Date:                                                                                                    | February 4, 2022                                                            |                                                                                                    |                                                                           |
| Application Status:                                                                                                   | Active Application                                                          |                                                                                                    |                                                                           |
| Application Status Date:                                                                                              | February 4, 2022                                                            |                                                                                                    |                                                                           |
| Graduation Date                                                                                                    |                                                                             |                                                                                                    |                                                                           |
| Term:                                                                                                    | Spring 2022                                                                 |                                                                                                    |                                                                           |
| Year:                                                                                                    | 2021-2022                                                                   |                                                                                                    |                                                                           |
|                                                                                                    |                                                                             |                                                                                                    |                                                                           |
| eremony                                                                                                    |                                                                             |                                                                                                    |                                                                           |
|                                                                                                    | Yes                                                                         | Curriculum                                                                                           |                                                                           |
| ttend Ceremony:                                                                                                    | les                                                                         |                                                                                                    |                                                                           |
|                                                                                                    | 165                                                                         | Bachelor of Science in Nursing                                                                       |                                                                           |
| iploma Name                                                                                                    | 165                                                                         | Bachelor of Science in Nursing                                                                       | Undergraduate                                                             |
|                                                                                                    | Ashleigh                                                                    | -                                                                                                    | Undergraduate<br>BSN in Nursing                                           |
| iploma Name                                                                                                    |                                                                             | Level:                                                                                               |                                                                           |
| iploma Name                                                                                                    | Ashleigh                                                                    | Level:<br>Program:                                                                                   | BSN in Nursing                                                            |
| iploma Name<br>irst Name:<br>Iiddle Name:                                                                             | Ashleigh<br>Rebecca                                                         | Level:<br>Program:<br>College:                                                                       | BSN in Nursing<br>School of Nursing                                       |
| iploma Name<br>irst Name:<br>Iiddle Name:                                                                             | Ashleigh<br>Rebecca                                                         | — Level:<br>Program:<br>College:<br>Campus:                                                          | BSN in Nursing<br>School of Nursing<br>Dallas Campus                      |
| iploma Name<br>irst Name:<br>liddle Name:<br>ast Name:                                                                | Ashleigh<br>Rebecca<br>Bailey                                               | Level:<br>Program:<br>College:<br>Campus:<br>Major:                                                  | BSN in Nursing<br>School of Nursing<br>Dallas Campus<br>Nursing           |
| iploma Name<br>iirst Name:<br>liddle Name:<br>ast Name:<br>iploma Mailing Address                                     | Ashleigh<br>Rebecca<br>Bailey<br>Baylor University                          | Level:<br>Program:<br>College:<br>Campus:<br>Major:<br>Major Concentration:                          | BSN in Nursing<br>School of Nursing<br>Dallas Campus<br>Nursing           |
| iploma Name<br>iirst Name:<br>liddle Name:<br>ast Name:<br>iploma Mailing Address<br>street Line 1:<br>street Line 2: | Ashleigh<br>Rebecca<br>Bailey<br>Baylor University<br>One Bear Place #97068 | Level:<br>Program:<br>College:<br>Campus:<br>Major:<br>Major Concentration:                          | BSN in Nursing<br>School of Nursing<br>Dallas Campus<br>Nursing<br>Degree |
| iploma Name<br>iirst Name:<br>liddle Name:<br>ast Name:<br>iploma Mailing Address                                     | Ashleigh<br>Rebecca<br>Bailey<br>Baylor University                          | Level:<br>Program:<br>College:<br>Campus:<br>Major:<br>Major Concentration:<br>Thesis / Dissertation | BSN in Nursing<br>School of Nursing<br>Dallas Campus<br>Nursing<br>Degree |